## SAP ABAP table SFS SELECTION {Structure for Describing Selections}

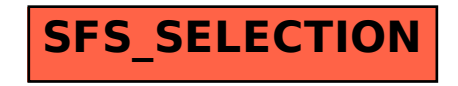